## Gérer les apps de l'espace

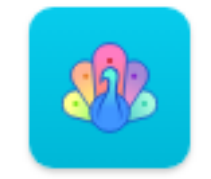

**Pancartes** 

Les pancartes : Les pancartes permettent de fabriquer des cartes multimédias

## **Préparez votre pancarte en 4 étapes :**

Créer une pancarte

- 1 Vous créez la pancarte, choisissez une ambiance et déterminez le niveau d'accès des participants.
- 2 Vous collez une carte image, vidéo, texte ou son.
- 3 Les parents peuvent lire les cartes, écouter les sons et visionner les images et vidéos.
- 4 Modération désactivée

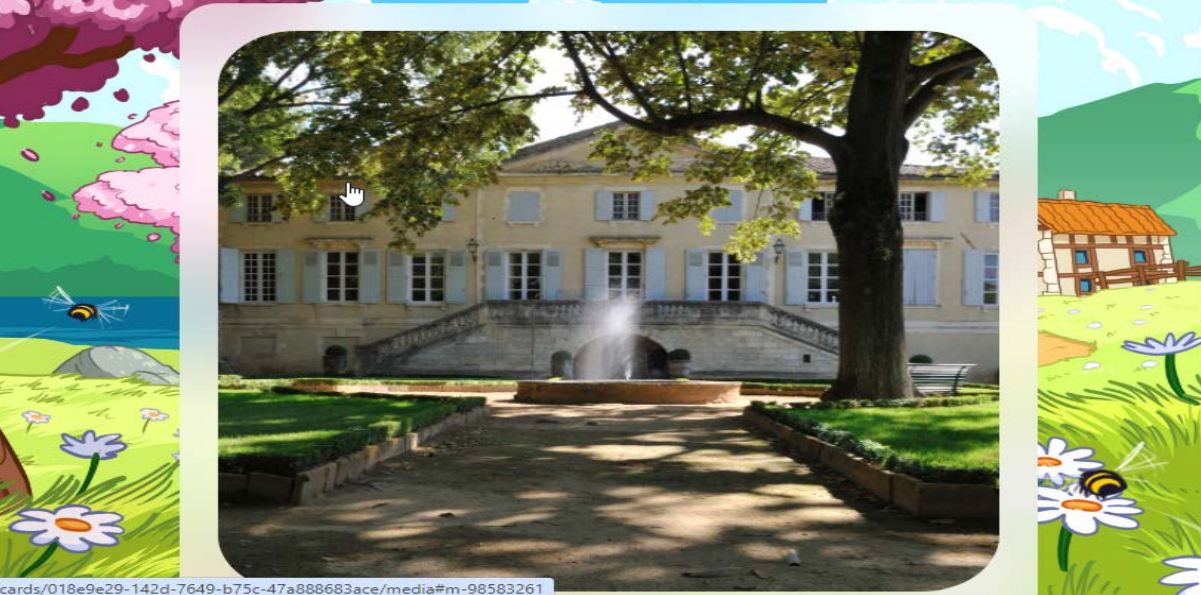

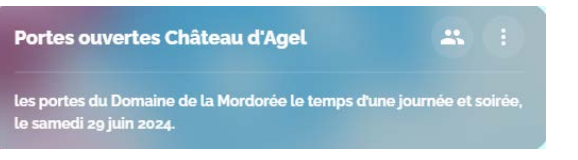

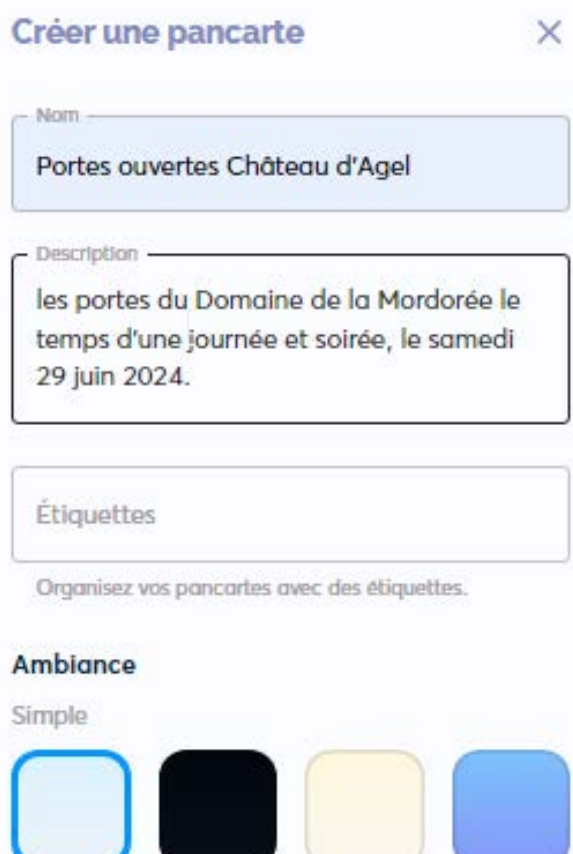

G [Consultez la rubrique consacrée dans le centre d'aide de l'éditeur pour maîtriser le](https://tutos.school.beneylu.com/fr/category/pancartes-1idsa17/)s pancartes.